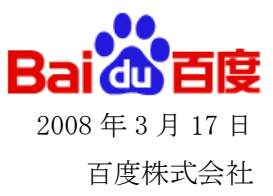

# ご参考資料1

## ◆Baidu.jp の楽しみ方

Baidu.jp には、これまでの検索エンジンにはない楽しみ方がたくさんあります。

例えば、画像検索のスライドショーを利用すれば、好きなアイドルや絶景風景などの検索結果を利用して手軽にオリジナル 映像クリップが楽しめます。

## トップページ

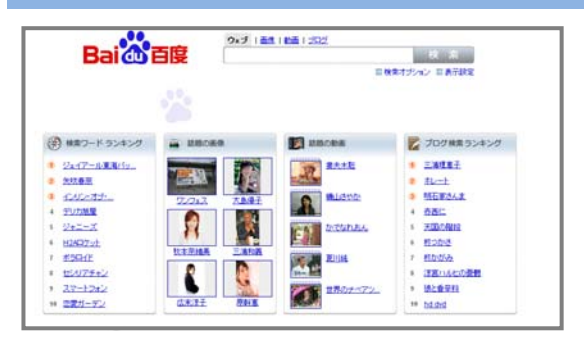

各サービスの人気ランキングが表示されています。 トップページに訪れるだけで、旬なワードや画像・動画など をいち早くキャッチできます。

#### L ŗ 画像検索

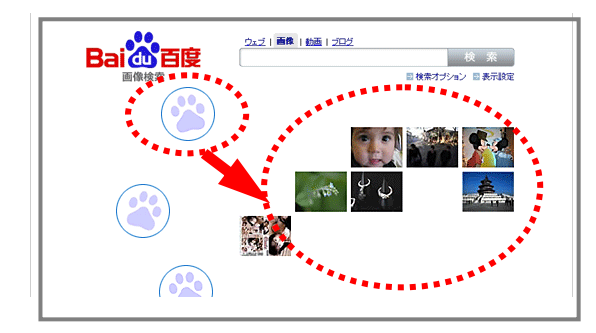

トップに表示されたパンダの足跡にマウスカーソルを合わ せると、ウェブで注目されている画像が表示されます。

検索結果表示は、用途にあわせて「一覧表示」「アルバム表示」「スライドショー」から選択頂くことができます。

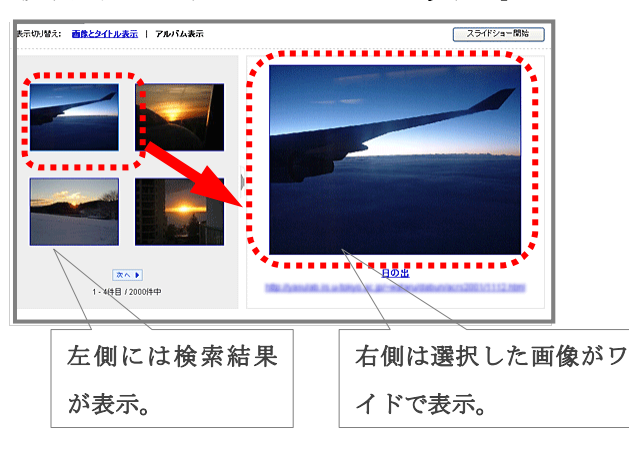

## アルバム表示

検索結果画面で、画像をワイドサイズで表示することができ ます。

リンクページまで訪れなくても、検索結果ページで、詳しい 結果画像を、次々に見られる為ストレスが軽減されます。 また、検索時間の短縮にも役立ちます。

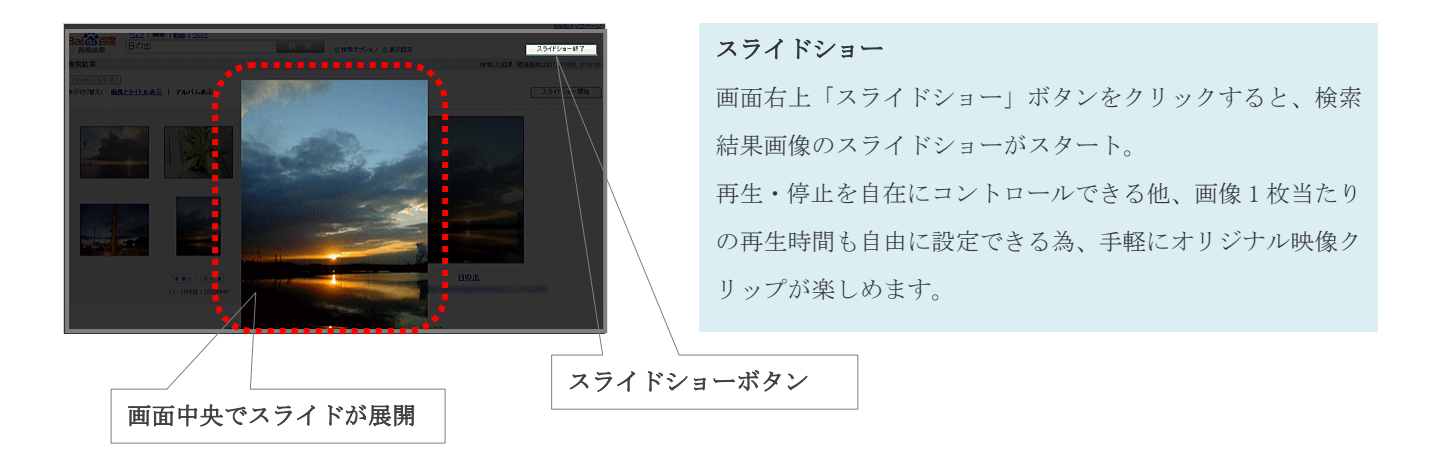

## 動画検索

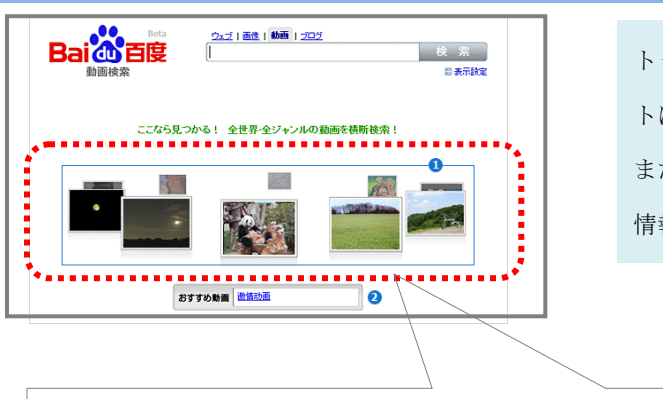

画面中央でスライドでは、話題の動画を回転表示。 気になる動画をクリックすれば検索結果が表示されます。

トップには、常に話題の動画が回転表示されています。サイ トに訪れるだけで、旬な情報をキャッチできます。 また、世界の動画配信サイトを横断的に検索する為、欲しい 情報を簡単に入手することができます。